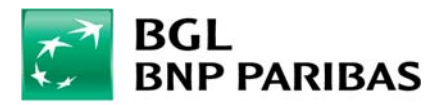

## **Keep your Web Banking secure**

## Check that the website is secure

1. **Always connect to Web Banking via a familiar computer and Internet connection**. Avoid using public computers (e.g.: cafés, hotels), Wi‐Fi connections or public networks. *Certain programs or viruses are likely to be installed on public computers as well as on certain redirected Wi‐Fi connections.*

2. **Install a practicable anti‐virus** (e.g.: Kapersky, ESET, McAfee) and ensure it is updated on a daily basis.

*Certain anti‐virus programs offer a special dedicated function for connections to banking websites.*

- 3. **Use an 'official' operating system** *Do not use a pirated version of Windows or iOS jailbreaking.*
- 4. **Ensure the operating system is up to date.** *Windows provides automatic updating of its system.*
- 5. Check that the URL address is that of the Web Banking website and that it always begins with '**HTTPS**'.

## A few security tips

- 6. **Regularly verify your bank transfer history**. *Immediately inform the bank if you discover a bank transfer to an unknown recipient.*
- 7. On the "Web Banking" application for iPhone and Android smartphones, **set up a warning** for bank transfers and expenditure by credit card which exceeds a certain amount and when the bank balance is below a certain amount.
- 8. Opt for **enhanced identification** when connecting with the Token.
- 9. Use a unique secret code to connect to Web Banking. *As a general rule, never use the same password on different Internet sites.*
- 10. Never communicate **a secret code** via e‐mail, telephone or on any form. The bank will never ask you for a secret code (or LuxTrust or Card Code) and will not send you *a link to Web Banking in an e‐mail.*
- 11. **Quit the Web Banking application by clicking on "Log out"**; do not click on the cross on the browser window.
- 12. Type the website address in your browser or use a 'favourite'. Do not click on hypertext links in an e‐mail.

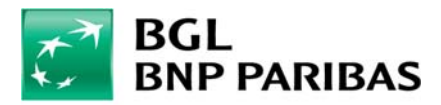

## What shall I do?

- 13. If your telephone, tablet or computer is stolen or lost, immediately contact the Web Banking helpline and change all your passwords as soon as possible (e‐mail, etc.).
- 14. Please inform us of any suspicious behaviour (on the application or, for example, via an e‐ mail received).

**BGL BNP Paribas Direct Tel. (+352) 42 42‐2000 Monday to Friday from 8 a.m. to 6 p.m. E‐mail: info@bgl.lu**